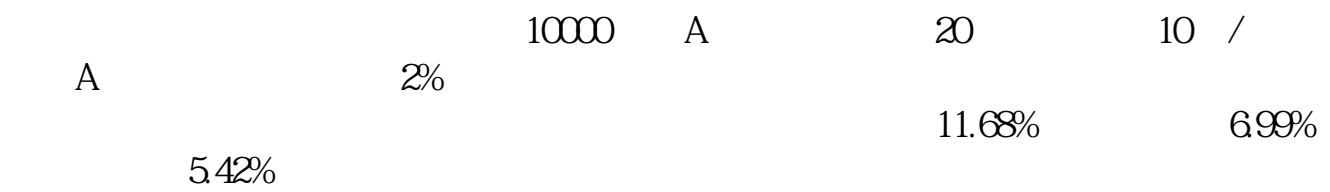

 $R = \frac{1}{2}$ 

**怎么看一只股票的权重!看股票看主力成本怎么看的-**

 $R = \frac{1}{2}$ 

 $K$ 

 $\omega$ 

 $F10$ 

, the  $k$ 

 $2022 \quad 1 \qquad 3$ 

成交席位--基本上是判断某只股票控股主力的操盘地点。 目前主力操盘比较凶悍的是宁波,素有"敢死队"之称。

**六、什么叫权重股 如何看 才学炒股 说的通俗点·太专业不太懂**

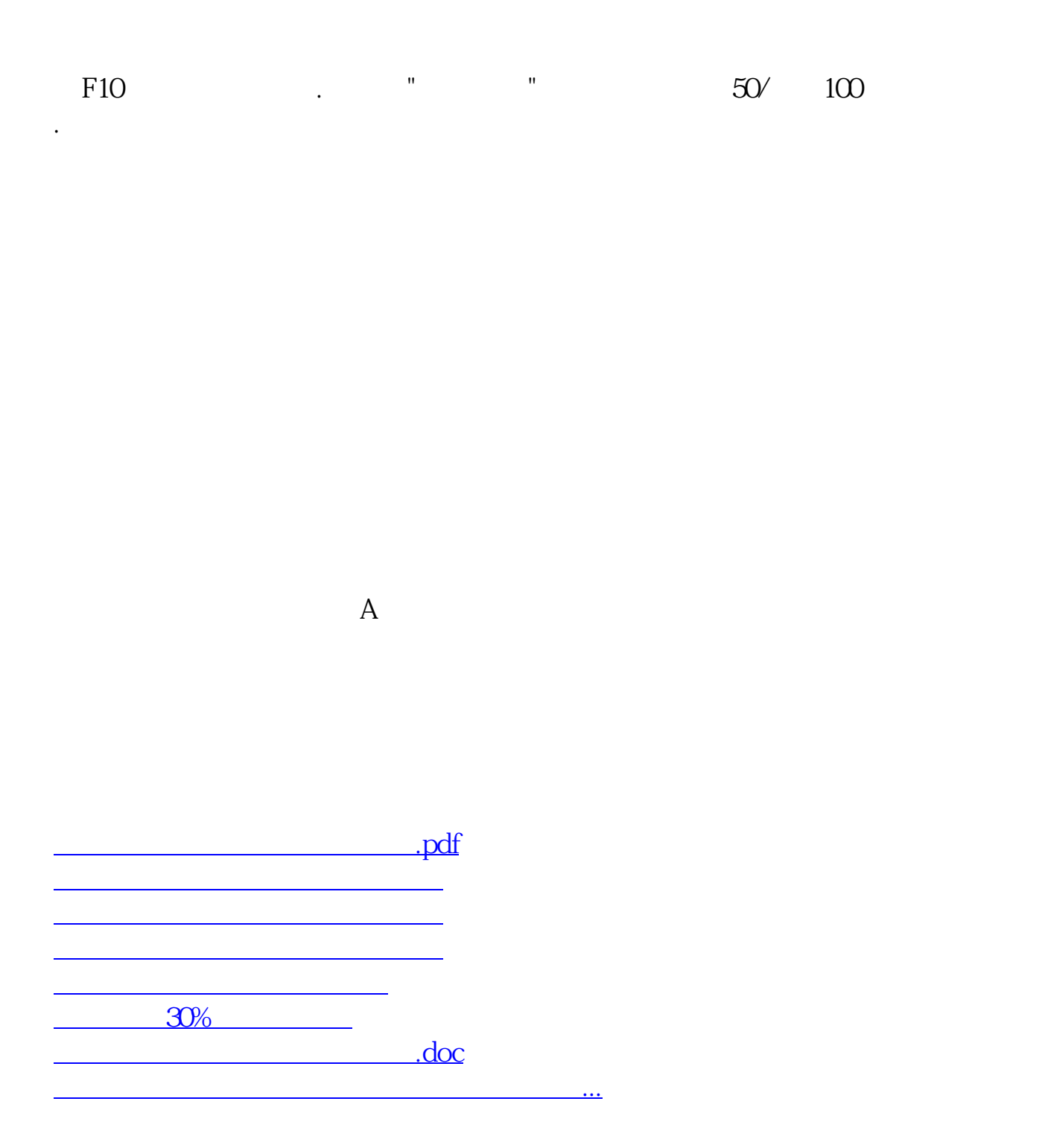

<https://www.gupiaozhishiba.com/subject/27432413.html>